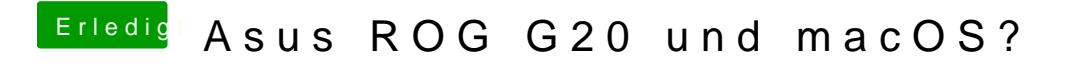

Beitrag von Dr.Stein vom 7. August 2016, 20:35

Was für kexte verwendest du den alle im EFI ordner ?